# Rapport de Conception détaillée

# Global Illumination with Radiance Regression Functions

ETUDIANTS : Yannick BERNARD Pierre GUERINEAU Kevin MENIEL Romain MOUTRILLE Matthias ROVES

> ENCADRANT : Mathias PAULIN

18 janvier 2017

## Table des matières

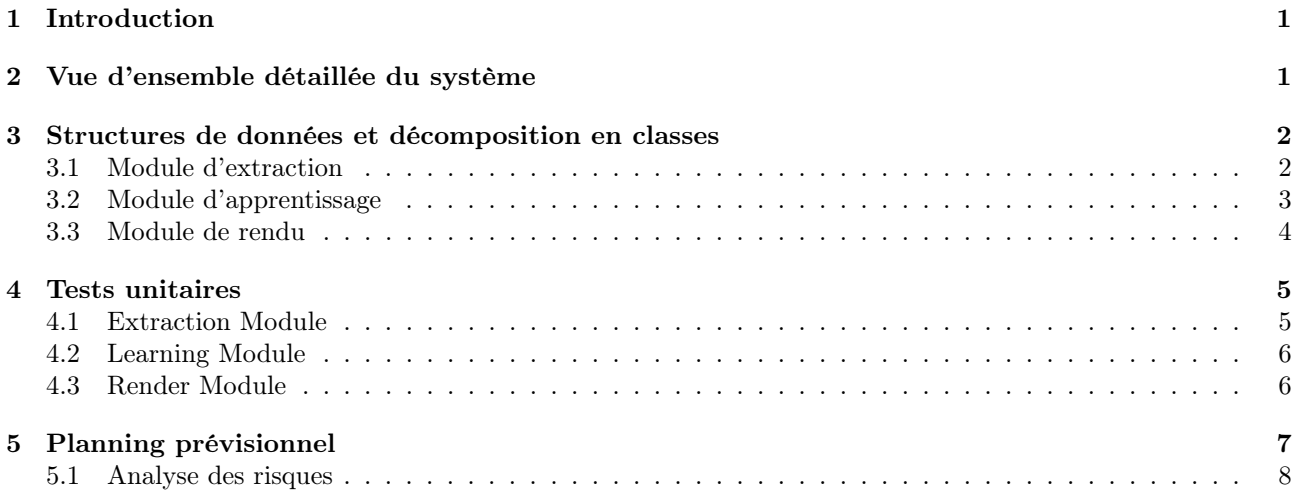

#### 1 Introduction

L'éclairage indirect est un des problèmes à résoudre lors du rendu physiquement réaliste d'une scène en temps réel. Un effet d'éclairage global détaillé s'obtient grâce à de nombreux rebonds effectués par la lumière, ceci engendrant un temps de calcul coûteux. Pour contourner ce problème, nous utiliserons la « Fonction de Régression de la Radiance » *(RRF : Radiance Regression Function)* nous permettant ainsi de calculer l'éclairage indirect pour chaque point des surfaces en connaissant la direction de la caméra et les conditions lumineuses.

Le projet a pour objectif de pouvoir effectuer le rendu physiquement réaliste d'une scène en temps réel avec calcul de l'éclairage global par une fonction de régression de radiance. Cette fonction sera modélisée par un réseau de neurones qui permettra donc un calcul de l'éclairage indirect en temps réel lors du rendu.

Dans ce rapport, nous présentons de façon détaillée la conception de notre projet. Nous avons 3 modules indépendants qui sont connectés de par leurs entrées/sorties. Il s'agit de fichiers de différents formats (XML, ASCII,...). Les modules sont un module d'extraction des données, un module d'apprentissage et un module de rendu. Eux-mêmes découpés en différentes classes. Nous avons présenté cette conception sous forme de diagrammes de classes du langage UML 2.0.

Nous détaillerons également dans ce document les tests unitaires à réaliser pour les différents modules et nous présenterons des versions raffinées et mises à jour de l'analyse des risques et du planning.

#### 2 Vue d'ensemble détaillée du système

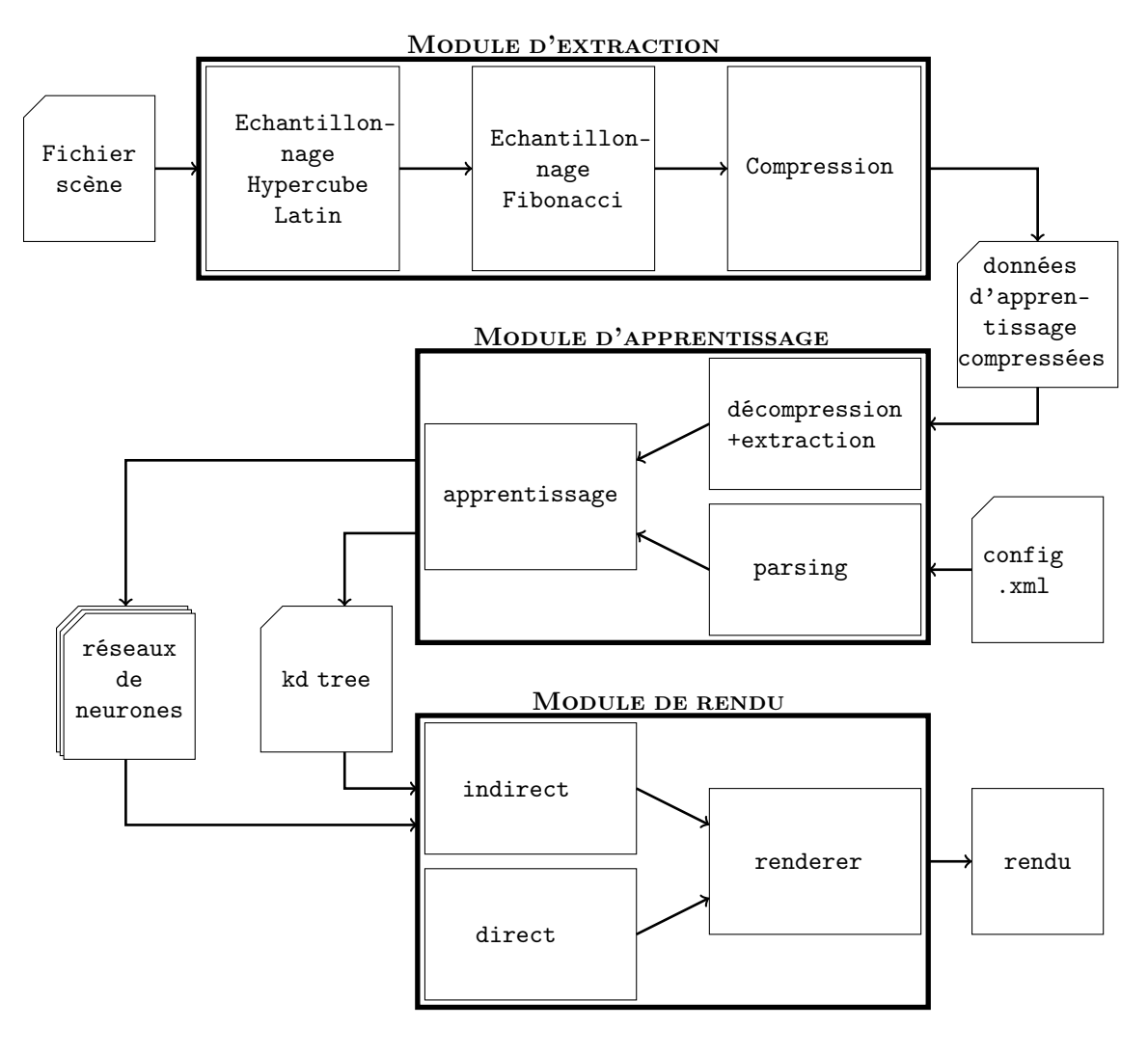

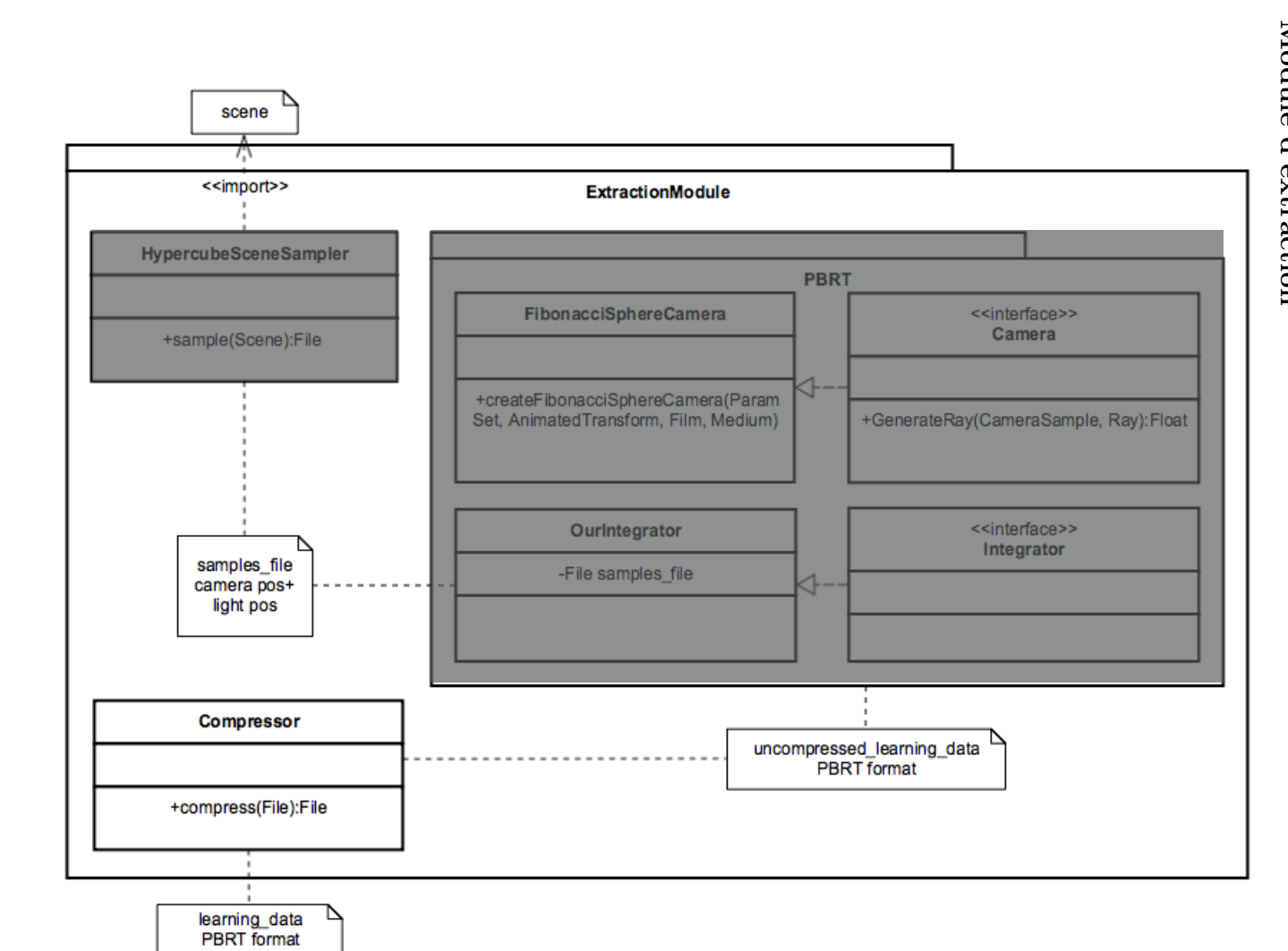

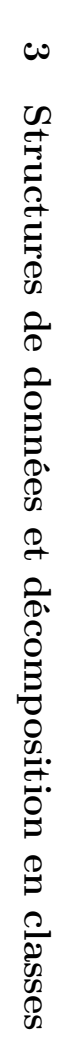

# $3.1$ 3.1 Module d'extraction Module d'extraction

Yannick Kevin

PierreRomain

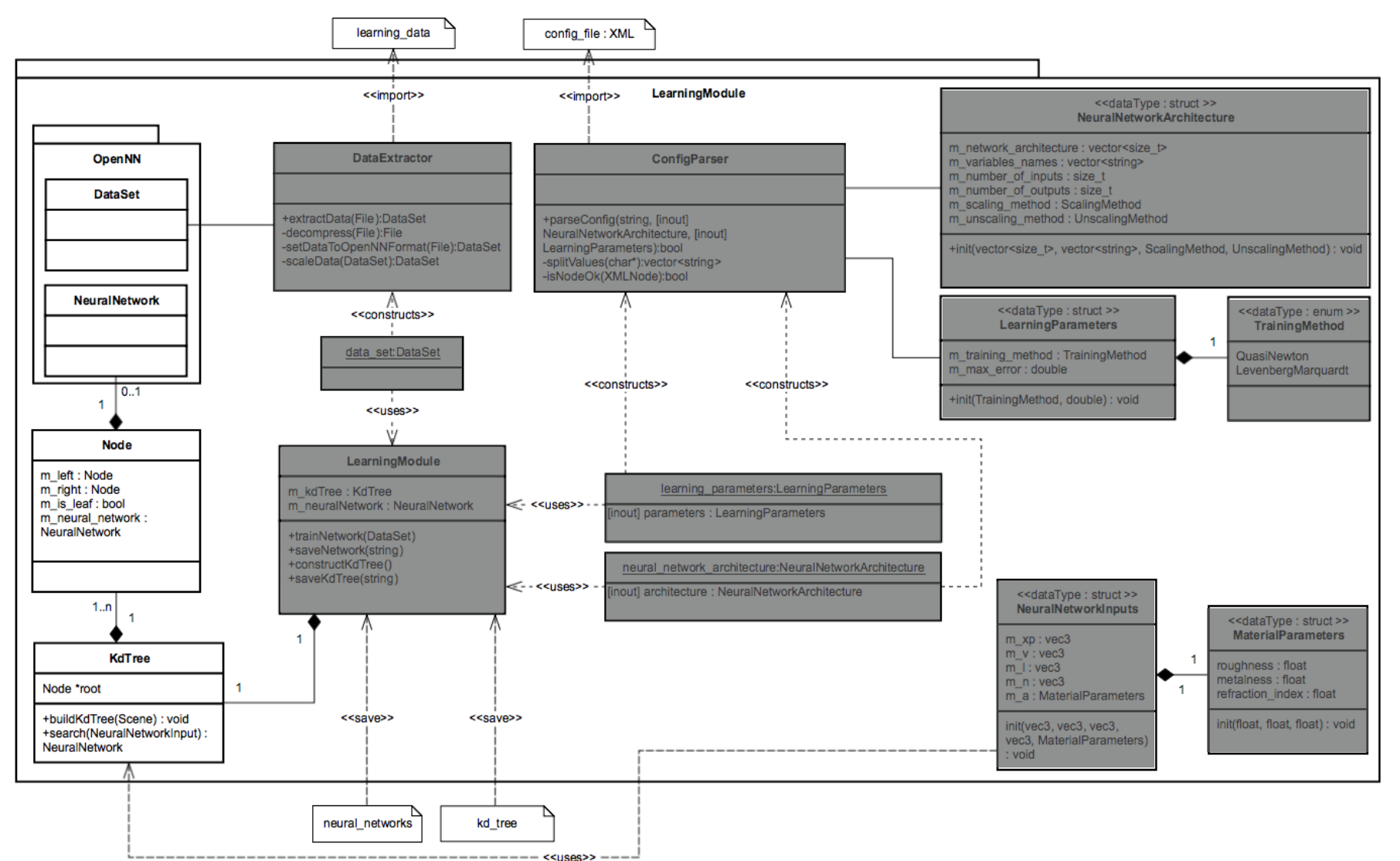

 $\infty$ 

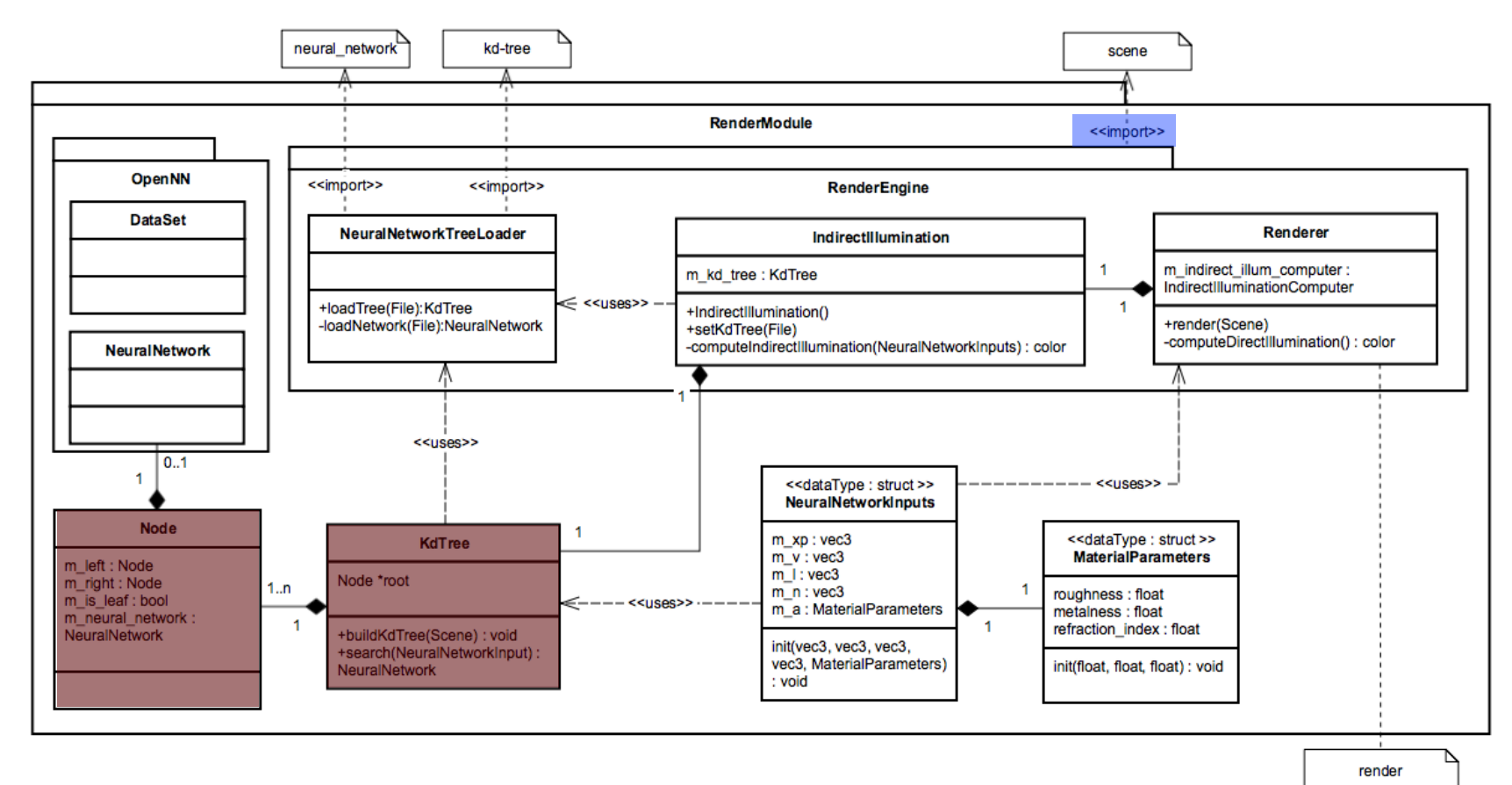

### 4 Tests unitaires

#### 4.1 Extraction Module

#### classe HypercubeSceneSampler

sample - Affichage des position des samples dans la scène à l'aide d'OpenGL et affichage de GL\_POINT.

#### classe Compressor

compress - Vérification de l'intégrité des fichiers compressés dans le module de compression : On compresse le fichier, puis on le décompresse en vérifiant à l'aide de la commande bash diff que le contenu du fichier après compression/décompression est identique.

#### classe Camera

GenerateRay - On vérifie que le rayon généré a de bonnes propriétés et que celui-ci permet de calculer des couleurs pour des rayons connus par avance de manière cohérente au vu des paramètres passés en entrée.

#### classe FibonacciSphereCamera

createFibonacciSphereCamera - Verification que la caméra a été correctement créée et que les rayons peuvent être envoyés de manière uniforme depuis cette camera. Vérification visuelle en affichant les échantillons générés par des points en OpenGL.

Vérification de l'exactitude des données

- Execution du module sur une scène très simple et vérification des résultats. scène simple : trois plans perpendiculaires, monochromes et de couleurs différentes, avec une source placée de manière a éclairer les 3 plans.
- Modification d'un paramètre (ex : couleur, position lumière...) et vérification des résultats.

Capacité de traiter de n'importe quelle scène

Execution du module sur différentes scènes (*Cornell Box* avec différents objets plus ou moins complexes), de configurations différentes.

#### 4.2 Learning Module

#### classe LearningModule

constructKdTree - On implémente une méthode drawKdTree() permettant l'affichage d'un KdTree à l'aide d'OpenGL, en affichant ses limites avec des lignes. On vérifiera que la scène est bien divisée, si besoin est.

#### classe DataExtractor

- extractData vérification que le nombre d'inputs/outputs du opennn::DataSet généré est correct.
- decompress On compresse le fichier, puis on le décompresse en vérifiant à l'aide de la commande bash diff que le contenu du fichier après compression/décompression est identique.
- setDataToOpenNNFormat la construction du opennn::DataSet ne doit pas retourner d'erreur.

#### Vérification de la déduction

Génération de 1000 inputs aléatoires et 1000 outputs étant une combinaison linéaire des inputs, application de la cross-validation, apprentissage sur 700 données et vérification sur 430.

Vérification de l'exactitude des données évaluées

Application de la cross-validation sur les données d'apprentissage : Apprentissage avec 70% des données et test sur les 30% restants, comparaison des résultats.

#### 4.3 Render Module

Vérification de la validité du rendu

- Comparaison avec/sans ajout de la composante indirecte.
- Vérification visuelle.
- Comparaison d'une frame du rendu avec un rendu équivalent effectué avec PBRT.

## 5 Planning prévisionnel

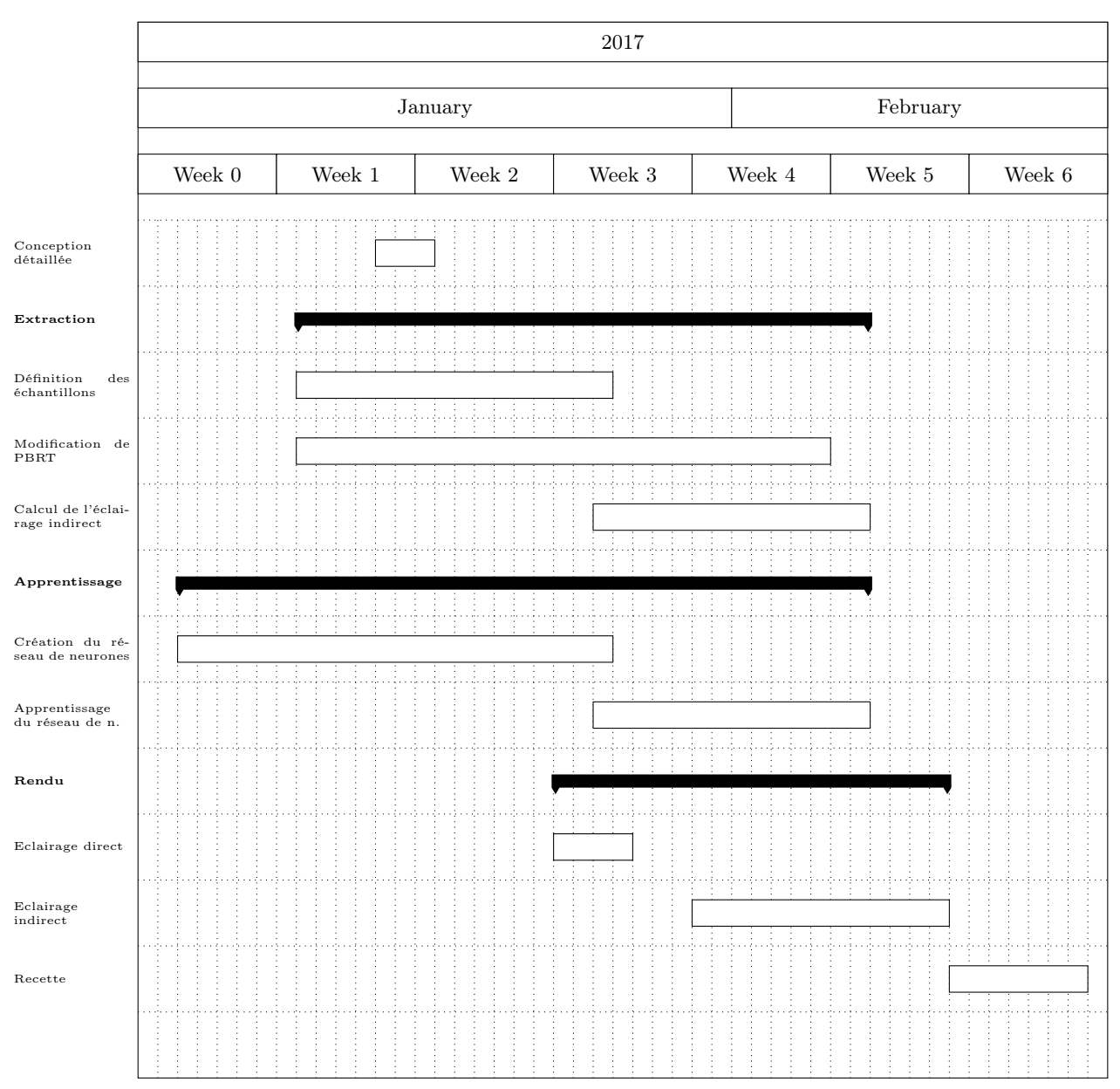

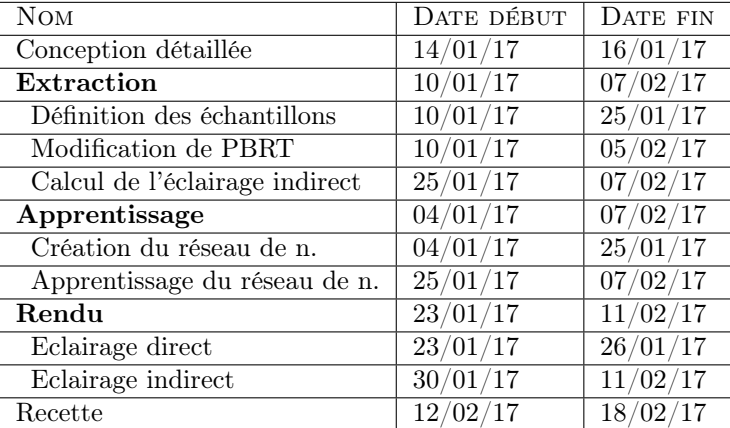

#### 5.1 Analyse des risques

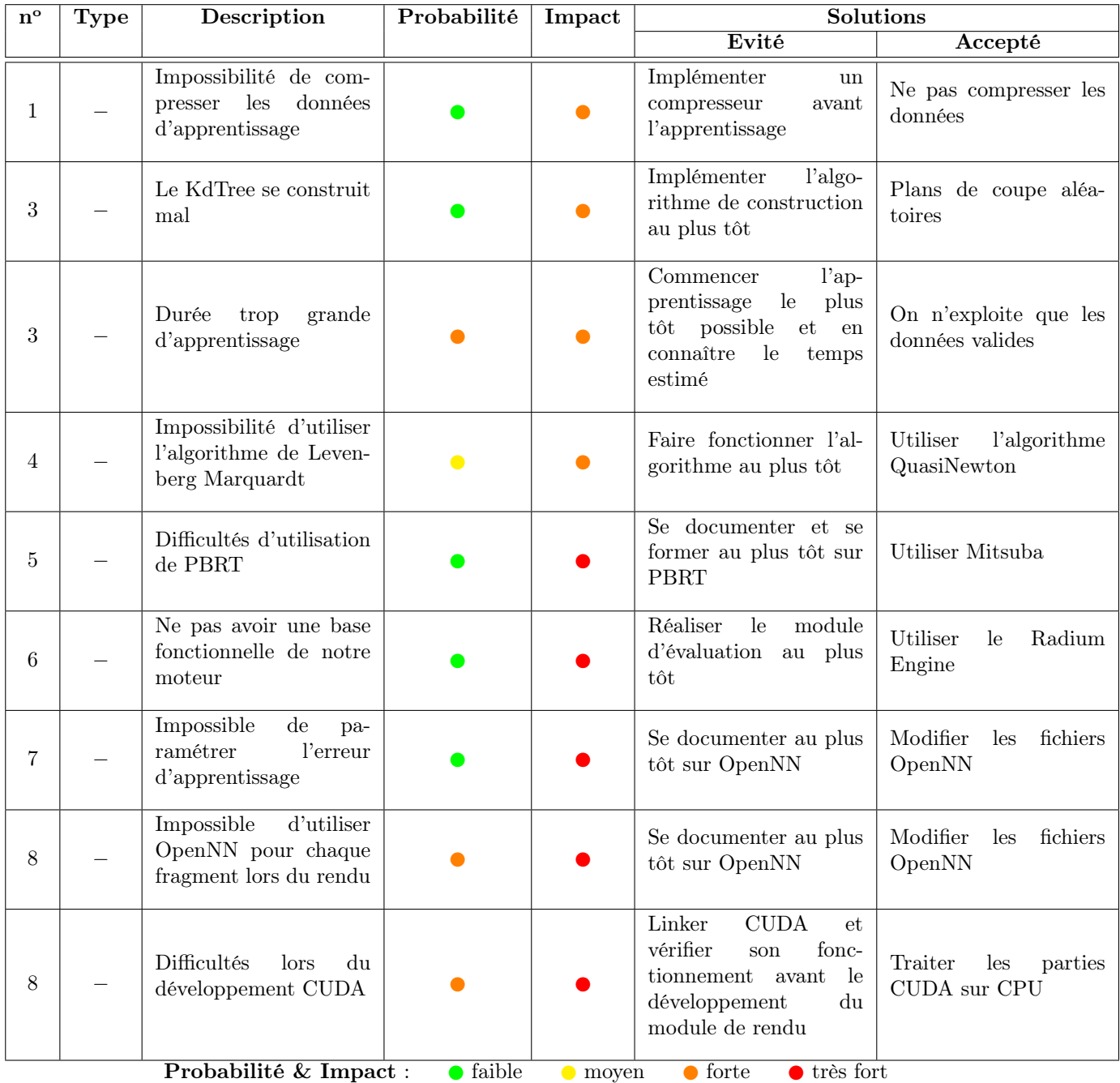